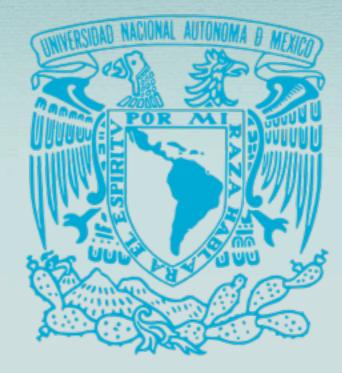

### Plone at UNAM- migration to Plone 3 and Workflows

Gildardo Bautista, Arturo Curiel, Mónica Leñero, Sergio Rajsbaum

Plone Symposium East 2010

# UNAM

### (National Autonomous University of Mexico)

- One of the largest universities in Latin America with -400,000 people
- Includes high-schools, undergrad colleges, graduate schools, research institutes
- Over 40% of Mexican research

### Institute of Mathematics

- 100 researchers + staff + students
- Branches in three cities. (Cuernavaca, Morelia and Mexico City)
- The main activities are research and teaching.

# Background

We need to implement a system to integrate academic information for better administration and management.

It must meet at least the next requirements:

- Kept researchers, students and staff personal data.
- Provide researchers CV information management.

# Background

- Automatic generation of report. Individual and global reports, incentive reports, grants reports.
- The system must have search facilities.
- An efficient way to publish events.
- Information must be updated in the web site.

### First version

- Built using Plone 2.1
- Operational since December, 2006
- CV Product

(-30 content types)

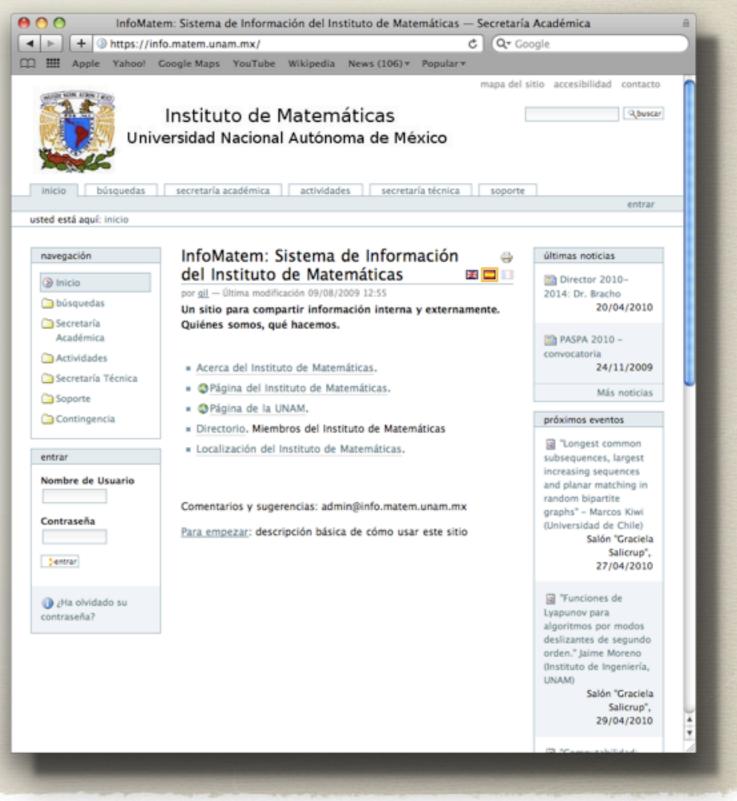

# New Site

- Built using Plone 3.4
- All content were migrated (CSV files).
- Improved content types.
- Add new functionality

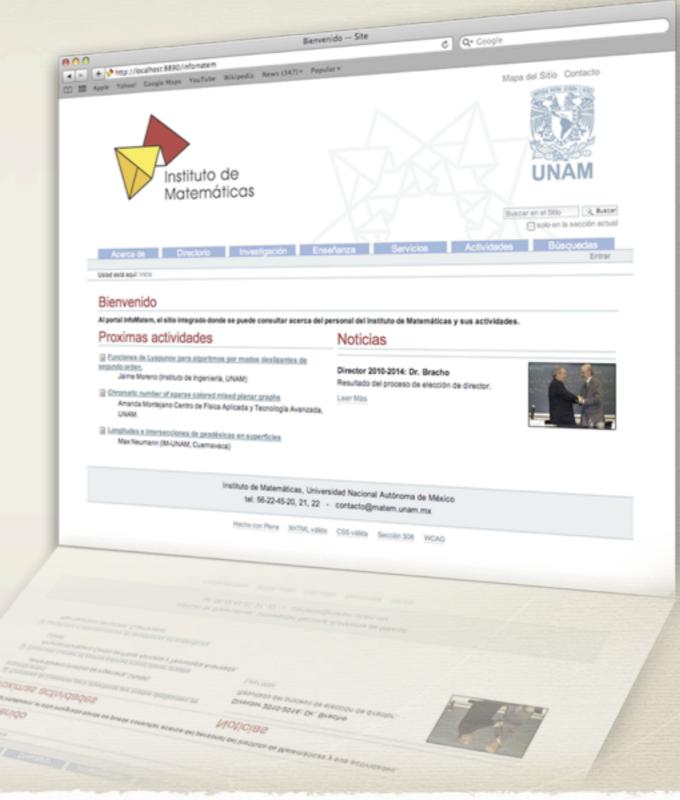

# Directory

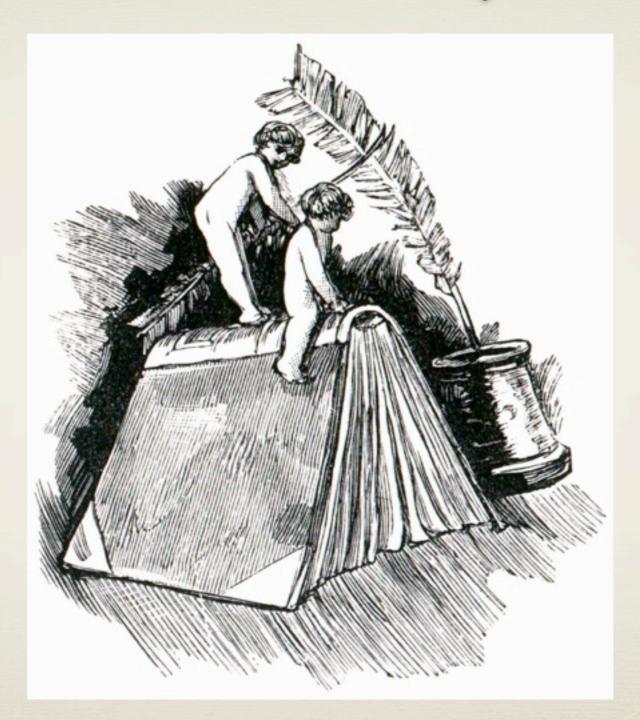

# Directory

- Directory kept users information (researchers, postdoc, students, staff).
- Every user can login and update personal information.
- Some information require a special permission to be modified.

"FacultyStaffDirectory"

- It has principally been developed for personnel directories in educational institutions (Weblion).
- Provides content types for creating and organizing details of people.
- It also provides several content types for grouping people: Classifications, Departments, Specialties and Committees.

## Person

- ID
- Name
- Classification
- Department
- Password
- Personal assistant

- email
- Address
- Phone
- Biography
- web page
- ... (-24 attributes)

### FSD extension

- Because every organization has a few unique requirements, *FacultyStaffDirectory* supports an extension mechanism based on the *archetypes.schemaextender* library.
- We make an extension (*matem.fsdextender*) that reorganize, add and hide fields.

matem.fsdextender

#### Alejandro Illanes

Correo electrónico: Illanes@matem.unam.mx Teléfono: 562-24763

Líneas de investigación: Topología, Geometría:

54-xx Topología general:

Información académica:

Publicaciones, áreas y coautores según el MathSciNet: MR Author ID: 233743

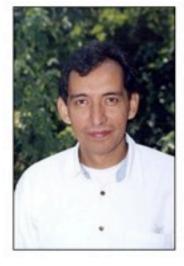

#### **Biografia:**

Mi área de Investigación es la Topología, Con Una Fuerte Tendencia Hacia Los Hiperespacios y la Teoría de los Continuos. Entre Los Productos Que ha mortajar millas Investigación resalto: Más de 80 ARTÍCULOS DE INVESTIGACIÓN, sin libro de Investigación, Con El profesor Sam Nadler B., Jr., Publicado Por Marcel Dekker, Inc., ademas de 3 libros de Divulgación. Él participado en Diferentes Actividades correspondientes A Las Olimpiadas Mexicanas de Matemáticas, Entre Las Que El Haber Sido destaco El Presidente del Jurado en la Olimpiada Internacional de Matemáticas, celebrada en Mérida, Yucatán en julio de 2005, Dirigido 38 tesis Entre Las Que Se incluyen 8 de doctorado. Él impartido Más de 50 pláticas de Investigación en encuentros Internacionales, Varias de Ellas Plenarias. Recibi la "Distinción Universidad Nacional para Jóvenes Académicos", Correspondiente al área de Ciencias Exactas, en docencia, noviembre de el 1994 y "Premio Universidad Nacional Autónoma de México", en docencia, en Ciencias Exactas, en Noviembre de 2005.

vCard - Enviar - Imprimir -

- -46 fields in Person.
- Custom view for Person type to show new fields.

## Classifications

- Researcher
- PostDoc
- Technical Staff
- Students
- Staff

| Imagen actual JPEG image - 14 KB                                                                                  |        |
|----------------------------------------------------------------------------------------------------|--------|
| <ul> <li>Mantener imagen actual</li> </ul>                                                                        |        |
| Eliminar imagen actual                                                                                            |        |
| <u> </u>                                                                                                    |        |
| Reemplazar con nueva imagen:                                                                                      |        |
| <u> </u>                                                                                                    | Browse |
| Reemplazar con nueva imagen:                                                                                      | Browse |
| Reemplazar con nueva imagen:     Clasificaciones                                                                  | Browse |
| <ul> <li>Reemplazar con nueva imagen:</li> <li>Clasificaciones</li> <li>Investigadores</li> </ul>                 | Browse |
| <ul> <li>Reemplazar con nueva imagen:</li> <li>Clasificaciones</li> <li>Investigadores</li> <li>PosDoc</li> </ul> | Browse |
| <ul> <li>Reemplazar con nueva imagen:</li> <li>Clasificaciones</li> <li>Investigadores</li> </ul>                 | Browse |

## Classifications

### Investigadores

A Subir un nivel

Listado en tabla

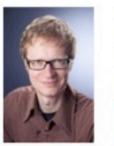

Nils-Heye

Ackermann

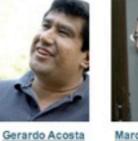

Marcelo Alberto Aguilar

Martha Gabriela Araujo

Hugo Arizmendi

#### Técnicos Académicos . Subir un nivel

Listado en tabla

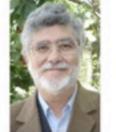

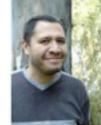

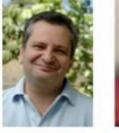

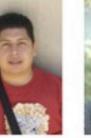

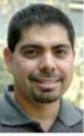

José Luis Abreu Rubén Alfaro

Mamed Atakishiyev

States and

3.02.

Parts In - Be

Gildardo Bautista

Federico Cazarez

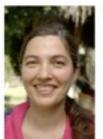

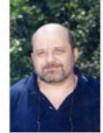

Jorge Luis

Arocha

Fuensanta Aroca

Michael Barot

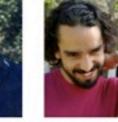

Germán Aubin Arroyo

Atakishiyev

Natig

Caballero

Eugenio Pacelli Balanzario

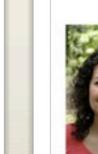

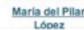

Miguel Angel Magaña

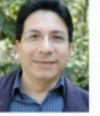

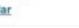

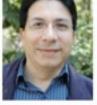

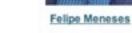

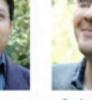

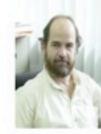

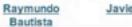

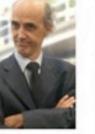

**Javier Bracho** 

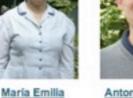

Antonio Capella

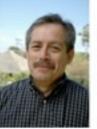

Victor Eufemio

Dominguez

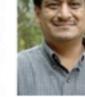

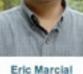

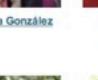

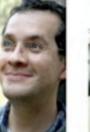

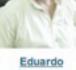

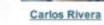

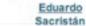

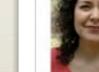

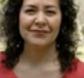

María del Pilar

Eric Marcial González

Lidia González

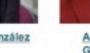

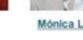

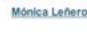

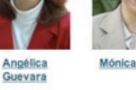

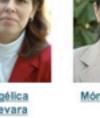

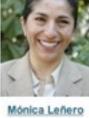

# Specialties

- 7 main Specialties
- -97 subspecialties.

We use the main section of the Mathematics Subject Classification of the AMS.

### 68-xx Ciencias de la computación

jación → Líneas de investigación → Combinatoria, Computación, Optimización → 68-xx Ciencias de la computación

Las ciencias de la computación son aquellas que abarcan el estudio de las bases teóricas de la información y la computación y su aplicación en sistemas computacionales. Existen diversos campos o disciplinas dentro de las Ciencias de la Computación o Ciencias Computacionales; algunos enfatizan los resultados específicos del cómputo (como los gráficos por computadora), mientras que otros (como la teoría de la complejidad computacional) se relacionan con propiedades de los algoritmos usados al realizar cómputos. Otros por su parte se enfocan en los problemas que requieren la implementación de cómputos. Por ejemplo, los estudios de la teoría de lenguajes de programación describen un cómputo, mientras que la programación de computadoras aplica lenguajes de programación específicos para desarrollar una solución a un problema computacional concreto. La informática se refiere al tratamiento automatizado de la información de una forma útil y oportuna. No se debe confundir el carácter teórico de esta ciencia con otros aspectos prácticos como Internet.

#### Gente especializada en esta área

#### Investigadores

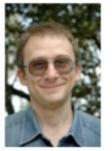

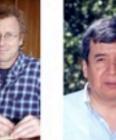

Micho Durdevich Sergio Rajsbaum

Jorge Urrutia

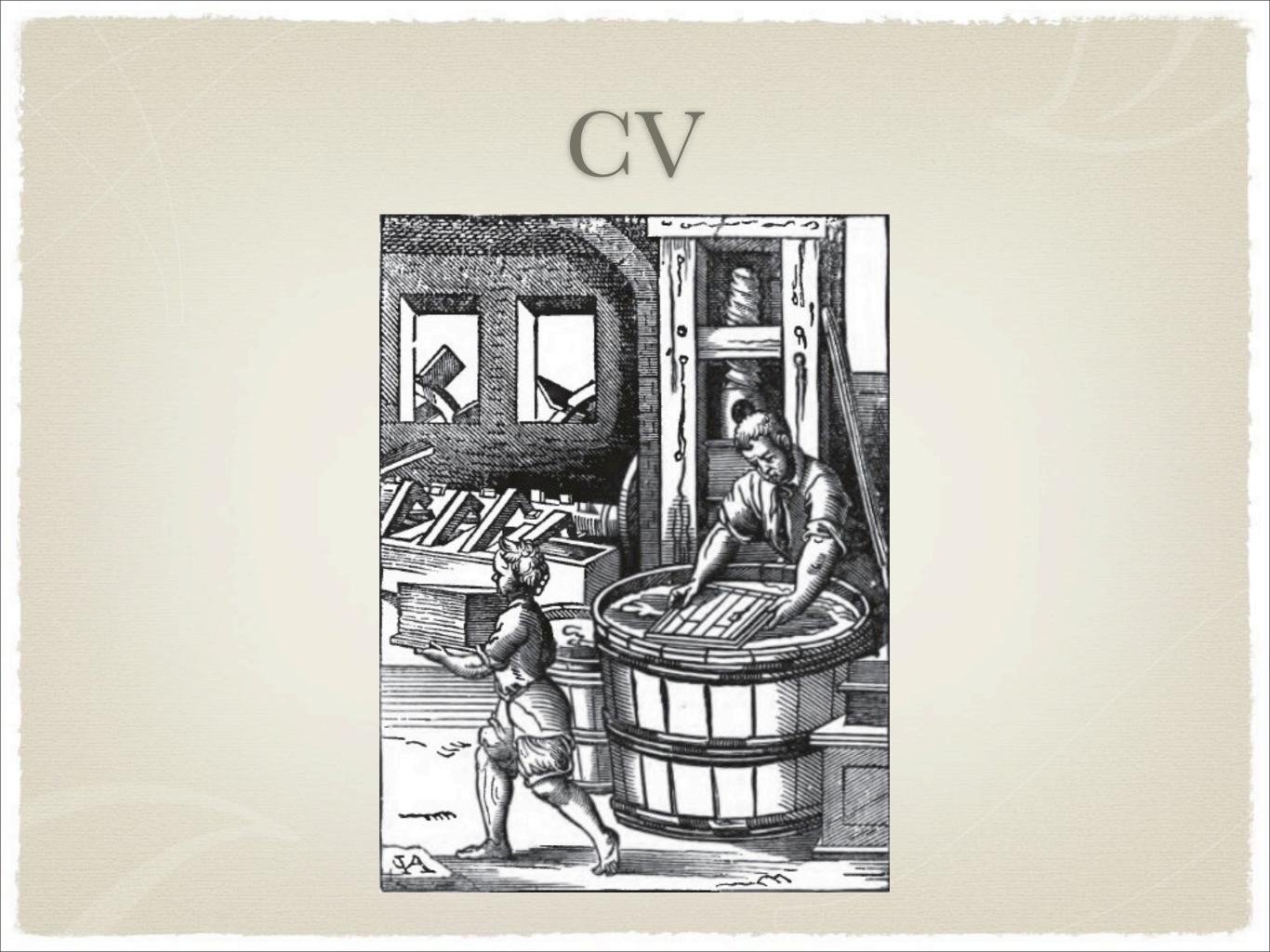

# CV

- Include all reported activities such as publications (articles, proceedings, books, chapters in books), teaching (courses, thesis, tutorship), projects, academic awards, etc.
- Our primary aim is automatic generation of individual and global reports and statistics in different formats.
- Avoid duplicity of information. Import and export information from other systems.

## CV content types

### • Article

- Academic meeting
- Book chapter
- Thesis
- Conference
- Course
- -30 items

### CV

por admin — Última modificación 11/03/2010 21:00

#### Arbitrajes

Participación como árbitro de publicaciones

#### Artículos

Artículos escritos

Asistencia a reuniones académicas Asistencia a reuniones académicas: congresos, coloquios, talleres, etc.

#### Capítulos de libros Capítulos de libros escritos

Comités y comisiones académicas ligadas a la docencia Participación en comités y comisiones académicas (Consejo Interno, comisiones dictami etc.)

#### Comités y consejos editoriales Participación en comités o consejos editoriales

Conferencias plenarias y magistrales Conferencias plenarias y magistrales impartidas

#### Conferencias y mesas redondas Conferencias impartidas y participación en mesas redondas

Convenios Convenios establecidos con otras instituciones

#### Cursos

Cursos regulares, de actualización y cursillos impartidos

Desarrollo de infraestructura institucional Actividades para desarrollo de infraestructura institucional

## Article

| - 1'1 A 17 1                                                                                     |                       |                            |                         |                    |                           |  |
|--------------------------------------------------------------------------------------------------|-----------------------|----------------------------|-------------------------|--------------------|---------------------------|--|
| Editar Artículo                                                                                  |                       |                            |                         |                    |                           |  |
| Información de Artículo                                                                          |                       |                            |                         |                    |                           |  |
| Titulo                                                                                           |                       |                            |                         |                    |                           |  |
| On the asymptotic                                                                                | behaviour             | of increasing s            | elf-similar Ma          | arkov proc         | esses                     |  |
|                                                                                                  |                       |                            |                         |                    |                           |  |
| Autores .<br>Seleccione los autores que son m                                                    | ilembros del institut | to, y escriba el nombre co | mpleto de los autores e | xternos, en el orr | den en el que aparecen en |  |
| la publicación<br>Usuario                                                                        | Nombre                | Apellido paterno           | Accellate methods       | in the side        |                           |  |
| Caballero, María Emilia                                                                          |                       | Caballero                  | Apellido materno        | institución        | +-49                      |  |
| Seleccione coautor in                                                                            |                       | Rivero                     |                         |                    | +-49                      |  |
| seleccione coautor in                                                                            | a icior               | Pumero                     |                         | _                  |                           |  |
| Estado del articulo .                                                                            |                       |                            |                         |                    | 2-Agregar rengión         |  |
| Seleccione el estado en el que se                                                                | encuentra             |                            |                         |                    |                           |  |
| Publicado 🕄                                                                                      |                       |                            |                         |                    |                           |  |
| Fecha de terminación<br>Año - mes - día.                                                         |                       |                            |                         |                    |                           |  |
|                                                                                                  |                       |                            |                         |                    |                           |  |
| :                                                                                                |                       |                            |                         |                    |                           |  |
|                                                                                                  |                       |                            |                         |                    |                           |  |
| Fecha de envio                                                                                   |                       |                            |                         |                    |                           |  |
| Fecha de envio                                                                                   |                       |                            |                         |                    |                           |  |
| Fecha de envio<br>Año - mes - dia.<br>2007 Cliciembre Cliciembre                                 |                       |                            |                         |                    |                           |  |
| Fecha de envío<br>Año - mes - dia.<br>2007 Cliciembre<br>Fecha de aceptación<br>Año - mes - dia. | 10 0                  |                            |                         |                    |                           |  |
| Fecha de envio<br>Año - mes - día.<br>2007 Cliciembre C<br>Fecha de aceptación                   | 10 0                  |                            |                         |                    |                           |  |

|   | Contenidos Visualizar Editar Reglas Compartir<br>Traducir al ¥ Sub-types Acciones ¥ Mostrar ¥ Agregar Artik |
|---|----------------------------------------------------------------------------------------------------|
|   |                                                                                                    |
|   | Artículos                                                                                                   |
|   | por <u>admin</u> — Última modificación 11/03/2010 21:19                                                     |
|   | Articulos escritos                                                                                          |
|   | On the asymptotic behaviour of increasing self-similar Markov processes (2009)                              |
|   | Proof(s) of the Lamperti Representation of continuous-state branching processes (2009)                      |
|   | Reflected BSDE'S, PDE'S and variational inequalities (2007)                                                 |
|   | Conditioned stable Lévy processes and the Lamperti representation. (2006)                                   |
|   | Martingala de Pascal (2006)                                                                                 |
| 1 | Weak Convergence of positive self-similar Markov Processes and overshoots of Lévy processes. (2006)         |
|   | Entrance from 0+ for increasing semi-stable Markov processes (2002)                                         |
| + | Aportaciones de Fermat a la Teoria de Probabilidad (2001)                                                   |
| 1 | Regularity of the Cauchy principal value of the local times of some Lévy processes (2000)                   |
|   | Estimation of densities and applications (1998)                                                             |
| 1 | Composition of skeletons and support theorems (1997)                                                        |
|   | Applications of the criteria for smoothness of the density (1996)                                           |
| 1 | On the rate of growth of subordinators with slowly varying Laplace exponent (1995)                          |
| - | Smoothness of distributions for solutions of anticipating stochastic differential equations (1995)          |
| - | Absolute continuity of processes and a derivation rule (1994)                                               |
|   | Critére de Hormander: un cas non adapté (1993)                                                              |
|   | Plane Brownian motion in a region with holes (1993)                                                         |

# Projects

#### Proyectos vigentes (96)

Proyectos terminados Todos los proyectos Búsquedas

ALL A B C D E F G H I J K L M N O P Q R S T U V W X Y Z

Algebra de la Dinámica de Funciones Racionales

Algebras Topológicas y Teoría Espectral II

Análisis Armónico y Ecuaciones en Derivadas Parciales

Análisis Digital de Bases de Datos Meteorológicos del Estado de Morelos

Análisis Semiclásico de Resonancias en el Efecto Stark

Aplicaciones de Combinatoria y Álgebra a la Topología

Aplicaciones de los Métodos Asintóticos

Aspectos Cuánticos de la Gravitación y sus Aplicaciones

Aspectos Geométricos en el Espacio Moduli de Curvas y Fibrados Vectoriales

Aspectos Locales y Globales de Acciones de Grupos en Variedades

Categorificación de Problemas Combinatorios y Topológicos: Los Alcances de la Teoría de Representaciones de Álgebras Hereditarias

Categorificación de Álgebras de Conglomerado

Categorías Diferenciales Tensoriales y Representaciones

Categorías Graduadas y Koszul

Clasificación de Variedades Estratificadas y su Aplicación en Acciones de Grupos Sobre Variedades

Combinatoria Algebraica y Álgebra Lineal

Combinatoria en Morelia

Combinatoria Infinita y sus Aplicaciones

Configuraciones y Transversales de Subespacios

Cuadrados Perfectos en Varias Sucesiones

Cubiertas Mínimas de Variedades con Abiertos Especiales

Cálculo de Schubert y Variedades Tóricas

Dimensiones en Teoría de Anillos II

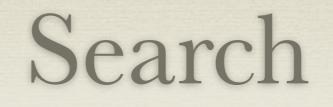

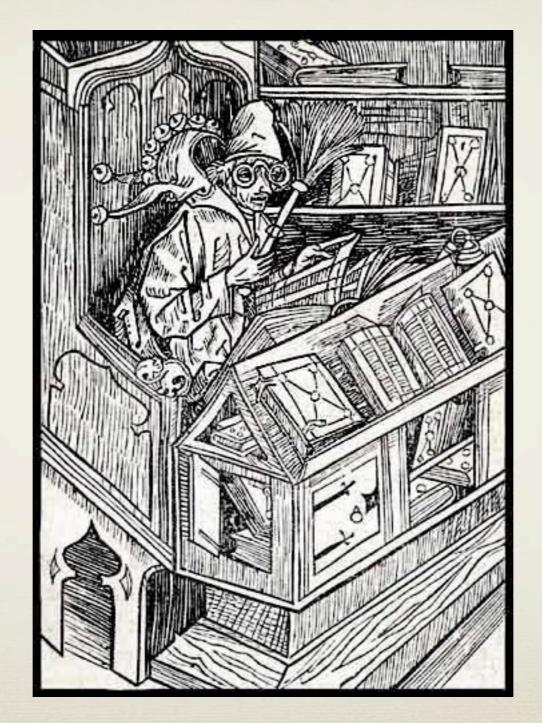

## Collections

### Advantage:

- Default collections build in Plone.
- Different search criteria.
- Search is performed when you click the collection.

### Disadvantage:

• Predefined search criteria. Normal user can't change criteria.

### z3c.Form

### Advantage:

- Easy to Install with buildout.
- Define a class and a result view.
- Allow dynamic search.

### **Disadvantage**:

• One form for content type. (?)

### matem.cvreports

- New content type *report*. One Field *content type* to select the content type we want to use in search.
- The view is dynamically generated with the selected content schema.
- Only show not metadata fields and marked with the searched=True attribute.
- Different result views (Resume, Table)

| gregar C           |                                   | - 1 |
|--------------------|-----------------------------------|-----|
| Título =           | Predeterminado Categorización Feo | has |
| Artículo           |                                   |     |
|                    |                                   |     |
| Seleccione el repo | orte que desea obtener =          | _   |

| Título                                                                                  |  |
|-----------------------------------------------------------------------------------------|--|
|                                                                                         |  |
| Autores                                                                                 |  |
| Nils-Heye Ackermann<br>Gerardo Acosta<br>Marcelo Alberto Aguilar<br>Comisionado Anonimo |  |
| Estado del artículo                                                                     |  |
| Terminado<br>Enviado<br>En prensa / Aceptado<br>Publicado                               |  |
| Fecha de terminación                                                                    |  |
| Entre y                                                                                 |  |
| Fecha de envío                                                                          |  |
| Entre y                                                                                 |  |
| Fecha de aceptación                                                                     |  |
| Entre y                                                                                 |  |
| Fecha de publicación                                                                    |  |
| Entre y                                                                                 |  |
| Tipo de artículo                                                                        |  |
| Investigación original<br>Divulgación<br>Reporte técnico<br>Otro                        |  |
| Tipo de publicación                                                                     |  |
| Revista<br>Colección<br>Memoria de congreso<br>Otro                                     |  |

eea.facetednavigation

### Busqueda de contenidos

| Current search                   | Portal type                                |
|----------------------------------|--------------------------------------------|
|                                  | Tutoría (351)                              |
| [X] Portal type                  | Traducción (7)                             |
| [X] Libro                        | Tesis (715)                                |
| [X] Remove all                   | Tecnología transferida/prototipo (1)       |
|                                  | Specialty Information (2)                  |
| Matemáticas. Geometría analítica | Specialty (70)                             |
|                                  | Specialties Folder (1)                     |
| .eer Más                         | Solicitud de Visitante (21)                |
|                                  | Solicitud de Licencia (69)                 |
|                                  | Solicitud de Becario (0)                   |
|                                  | Software (0)                               |
| Jn paseo por Hiperbolia          | Seminario de investigación/formación (200) |
|                                  | Salida (559)                               |
| .eer Más                         | Ruleset Collection (1)                     |
|                                  | Ruleset (10)                               |
|                                  | 🗌 Row (0)                                  |
|                                  | Revista (99)                               |
| Contraejemplos en Topología      | Revisión (506)                             |
|                                  | Reunión académica (1226)                   |
| Leer Más                         | Reporte/Informe (0)                        |
|                                  | Relations Library (1)                      |
|                                  | Puesto Académico-Administrativo (103)      |

### Events

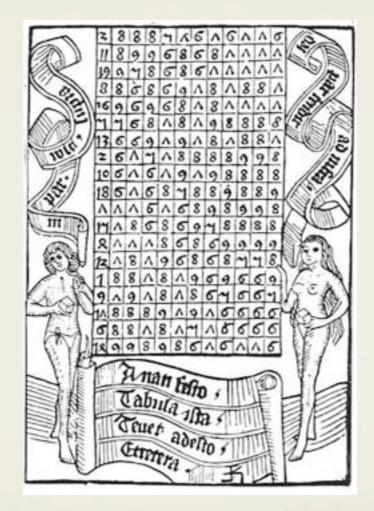

p4a.calendar

- An improvement to the default Plone calendar. Provides a default month, day, year, event list and event archive views. Works on Folders and Collections.
  - 1. add a collection
  - 2. set criteria
  - 3. select calendar as sub-type

| Día Semana Mes List Past Semanario |    |                |              |                                                                               |    |    |    |  |
|------------------------------------|----|----------------|--------------|-------------------------------------------------------------------------------|----|----|----|--|
|                                    | ec |                | Abril 2010 📰 |                                                                               |    | »  |    |  |
| Semana #                           | Lu | Ма             | Mi           | Ju                                                                            | Vi | Sá | Do |  |
| 13                                 |    |                |              | 1                                                                             | 2  | 3  |    |  |
| 14                                 | 5  | 6<br>coloquio  | 7            | 8                                                                             | 9  | 10 | 1  |  |
| 15                                 | 12 | 13             | 14           | 15<br>seminario de<br>análisis y<br>ecuaciones                                | 16 | 17 | 18 |  |
| 16                                 | 19 | 20<br>coloquio | 21           | 22                                                                            | 23 | 24 | 2  |  |
| 17                                 | 26 | 27             |              | 29<br>seminario de<br>análisis y<br>ecuaciones<br>seminario victor<br>neumann | 30 |    |    |  |

### matem.event

- Add specialty field to events .
- New view for weekly news letter.
- Add color codes according to their event type.
- If we add a new event type we need to add css code to the Custom skin layer.

### Calendario

| Semana | Mes | List | Past  | Semanario |  |
|--------|-----|------|-------|-----------|--|
|        |     |      | Seman | na 17 📖   |  |

### 29 Abril 2010

### seminario de análisis y ecuaciones

Título: Funciones de Lyapunov para algoritmos por modos deslizantes de segundo orden. Lugar: Salón "Graciela Salicrup" Hora: 11:00 - 12:00 Resumen:

#### Resumen:

Día

En el control (o la observación) de sistemas dinámicos en dimensiones finitas el uso de funciones de control (o inyección de salida) discontinuas asegura la robustez (aún más, la insensibilidad) ante perturbaciones e incertidumbres y la convergencia en tiempo finito. Esta propiedad de insensibilidad es la causa del éxito de las técnicas por Modos Deslizantes clásicas, desarrolladas en la Unión Soviética desde hace más de 40 años. Sin embargo, este tipo de control tiene asociado el fenómeno de "chattering" (o castañeo), que consiste en que el controlador tiene que oscilar a alta frecuencia, lo que es inaceptable desde el punto de vista práctico. Para aliviar este fenómeno se introdujeron hace unas 2 décadas algoritmos por modos deslizantes de segundo orden. Las pruebas de convergencia y robustez de tales algoritmos de segundo orden han sido hechas por métodos geométricos y de homogeneidad. Recientemente hemos encontrado en nuestro grupo funciones de Lyapunov (no diferenciables ni localmente Lipschitz) que aseguran las propiedades de convergencia y robustez (insensibilidad) de estos algoritmos. Esto ha permitido desarrollar nuevos esquemas de control y observación. En la presentación se mostrarán videos de resultados experimentales.

33

### 29 Abril 2010

### seminario victor neumann

Título: Chromatic number of sparse colored mixed planar graphs Lugar: Salón 2 de Seminarios Hora: 13:00 - 14:00 Resumen:

### Other Products ...